## E157 Lecture 8 Day Plan

No quiz! Any questions?

Matching networks with transmission lines – impedance cancellation, single stub

- lambda/4 turns opens to shorts
- Draw a stub
- Imply existence of filters

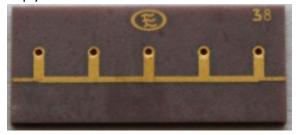

Tapped Capacitors, Tapped Inductors and Transformers

-Tapped 
$$L/c$$
 transform

- let  $\frac{C_1}{c_1+c_2} = k$ 
 $c_1 = k$ 
 $c_2 = k v_i$ 

- pencer into  $R_L$  some as from  $v_i$ 

- so  $i_1 = i_1 n/k = 6$  does too!!

 $v_i = i_1 n/k = 6$ 

• For transformer – same but voltage boosted! vo = k\*vi, k>>1

Run the VNA sim, work through it as a class, get everyone up and running with s1p import.

- Everyone do the VNA sim from lab 3
- Export in proper format.
  - Simulate
  - Right click in sim pane
  - o File -> Export Data as text -> Format Dropdown is Cartesion Re,Im
  - Name must have .s1p suffix
  - o Edit file in text editor, add
  - Import as Network using skrf, or use Matlab

Make a spreadsheet/script to design a T-match from 200 Ohms, 2\*pi\*100 MHz, Q=3

- Check vs. https://home.sandiego.edu/~ekim/e194rfs01/jwmatcher/matcher2.html
- Qoverall → Ri, 2Qoverall = sqrt(Ri/Zo-1)+sqrt(Rp/Zo-1)
- Ri and w0 → C1 and C2 through component Qs, Qdes1=1/(w0\*Ri\*C1s)
- Use w0 to find L, and come out frome series-parallel or parallel-series

Check-in, office hours for lab 3